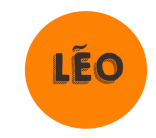

## **Calendrier de mes travaux etexamens de la session**

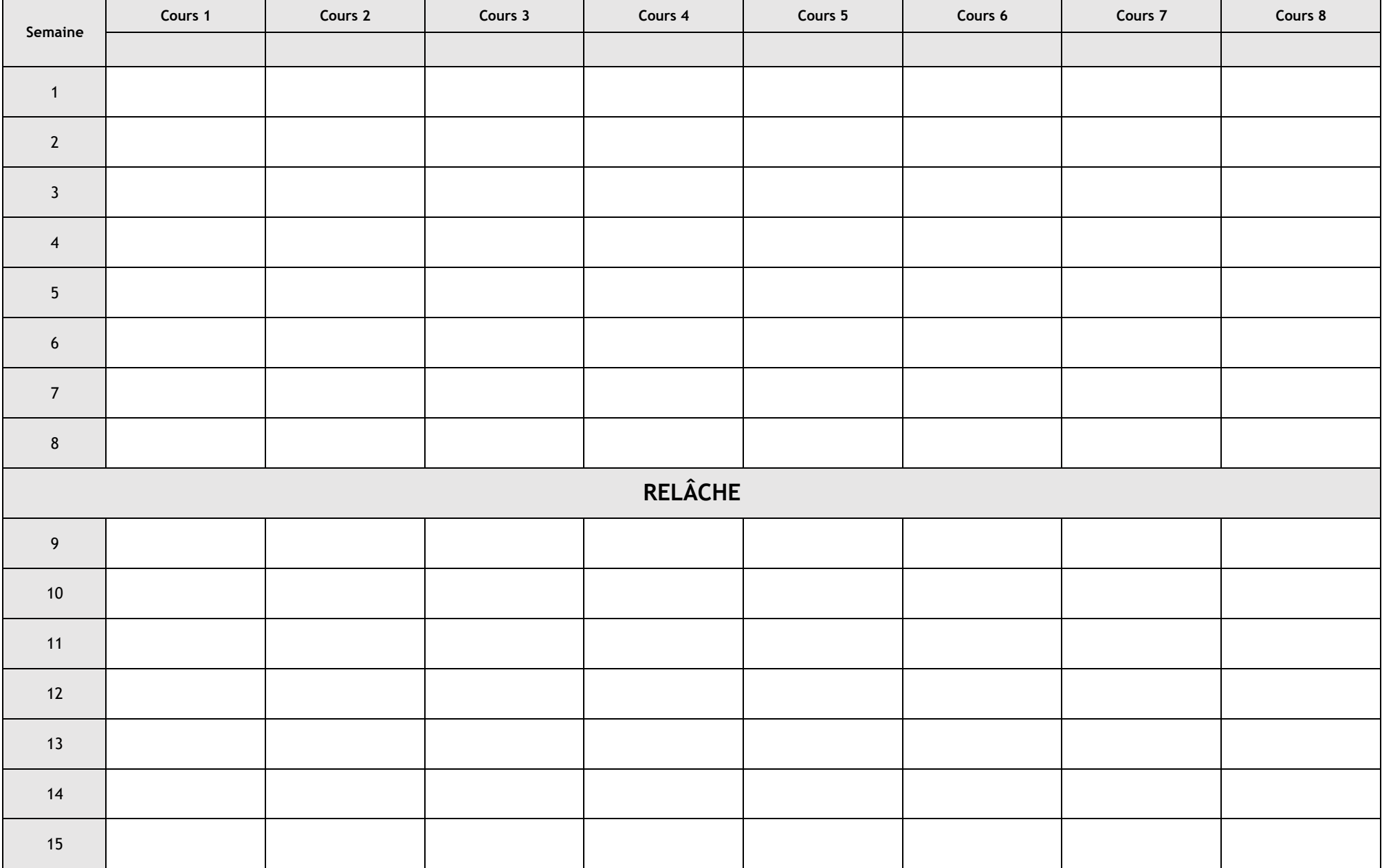